## SAP ABAP table JKVAPRV {Generated Table for View}

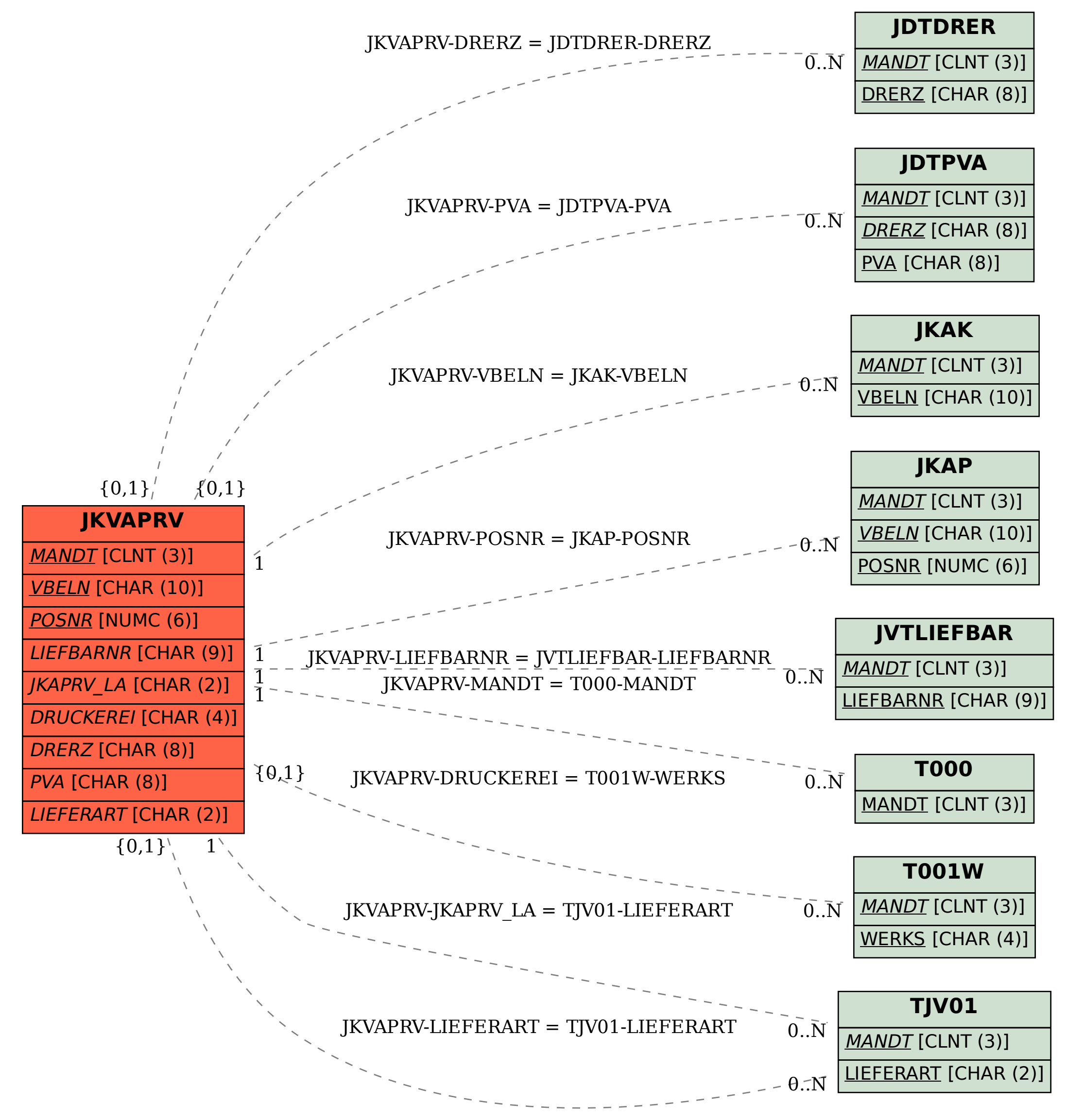